<span id="page-0-0"></span>[Mise à jour le 31/1/2020]

# **1. Capteur de CO**

# **1.1 Généralités**

 Le **monoxyde de carbone** (**CO**) est un gaz très dangereux qui est inodore, incolore et sans goût. Les symptômes les plus courants de l'intoxication au CO sont les maux de tête, les nausées, les vomissements, les vertiges, la fatigue et une sensation de faiblesse. Les signes neurologiques comprennent la confusion, la désorientation, les troubles visuels, la syncope et les convulsions. Le monoxyde de carbone est produit par l'oxydation partielle de composés contenant du carbone; il se forme lors du fonctionnement d'un poêle ou d'un moteur à combustion interne dans un espace clos. [Wikipédia](https://fr.wikipedia.org/wiki/Monoxyde_de_carbone)

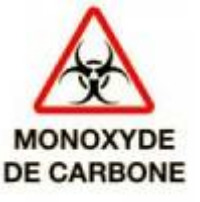

**Ordres de grandeur**

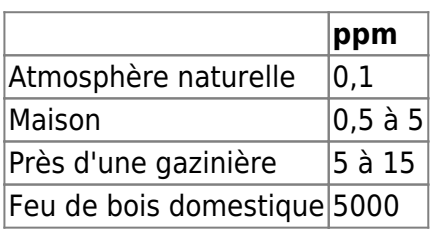

# **1.2 Module SEN0132 à capteur MQ7**

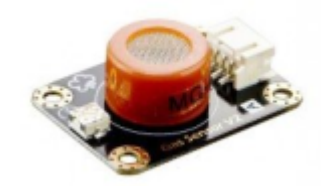

### *Source* : [wiki](http://www.dfrobot.com/wiki/index.php?title=Carbon_Monoxide_Sensor(MQ7)_(SKU:SEN0132))

Module basé sur le capteur MQ7 permettant de détecter la présence de monoxyde de carbone CO de 20 à 2000 ppm. Haute sensibilité et temps de réponse rapide. La sensibilité est réglable par potentiomètre.

- *Distributeur* : [Gotronic](https://www.gotronic.fr/art-capteur-de-co-mq7-sen0132-22962.htm)
- *Caractéristiques*
	- Alimentation: 5 Vcc
	- Sortie analogique
- Temps de réponse rapide et haute sensibilité
- Longue durée de vie et bonne stabilité
- $\circ$  Dimensions: 37 x 27 x 14 mm

#### *Documentation*

- Fichier Acrobat Reader à télécharger [ici](http://image.dfrobot.com/image/data/SEN0132/MQ-7.pdf)
- [Schéma du module](http://image.dfrobot.com/image/data/SEN0132/MQ-X%20Schematic.pdf)

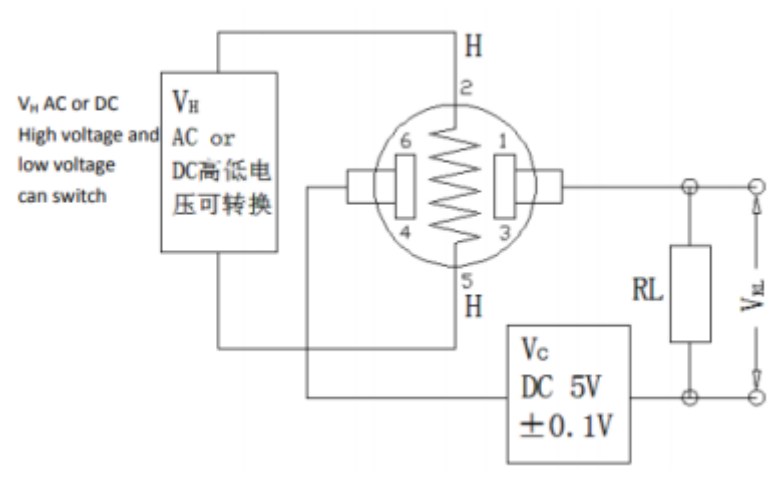

*Modèle*

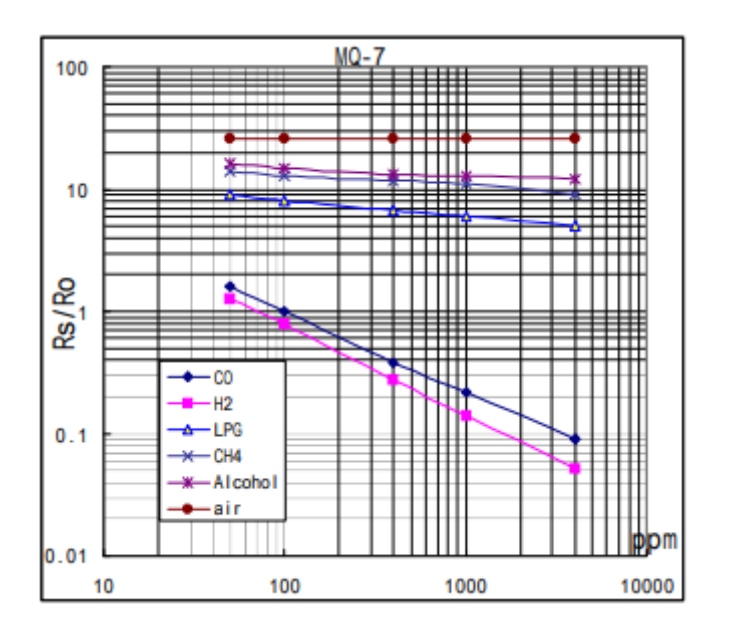

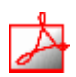

#### *Aide* pour la *simulation de la chaîne de mesure*

- Les équations de la chaîne de mesure sont téléchargeables [ici](https://webge.fr/doc/wikis/pdf/Algorithme/ALGO_CdM_CO_MQ7.zip) x =
- Le modèle à simuler est téléchargeable [ici](https://webge.fr/doc/wikis/xlsx/SIM_XLSX_CdM_CO_MQ7.zip)

#### *Programmation d'une carte Arduino Uno R3*

- Bibliothèques à installer dans l'IDE : aucune
- Connexion à un shield [Tinkerkit v2](https://webge.fr/doc/wikis/pdf/TinkerkitV2.pdf).

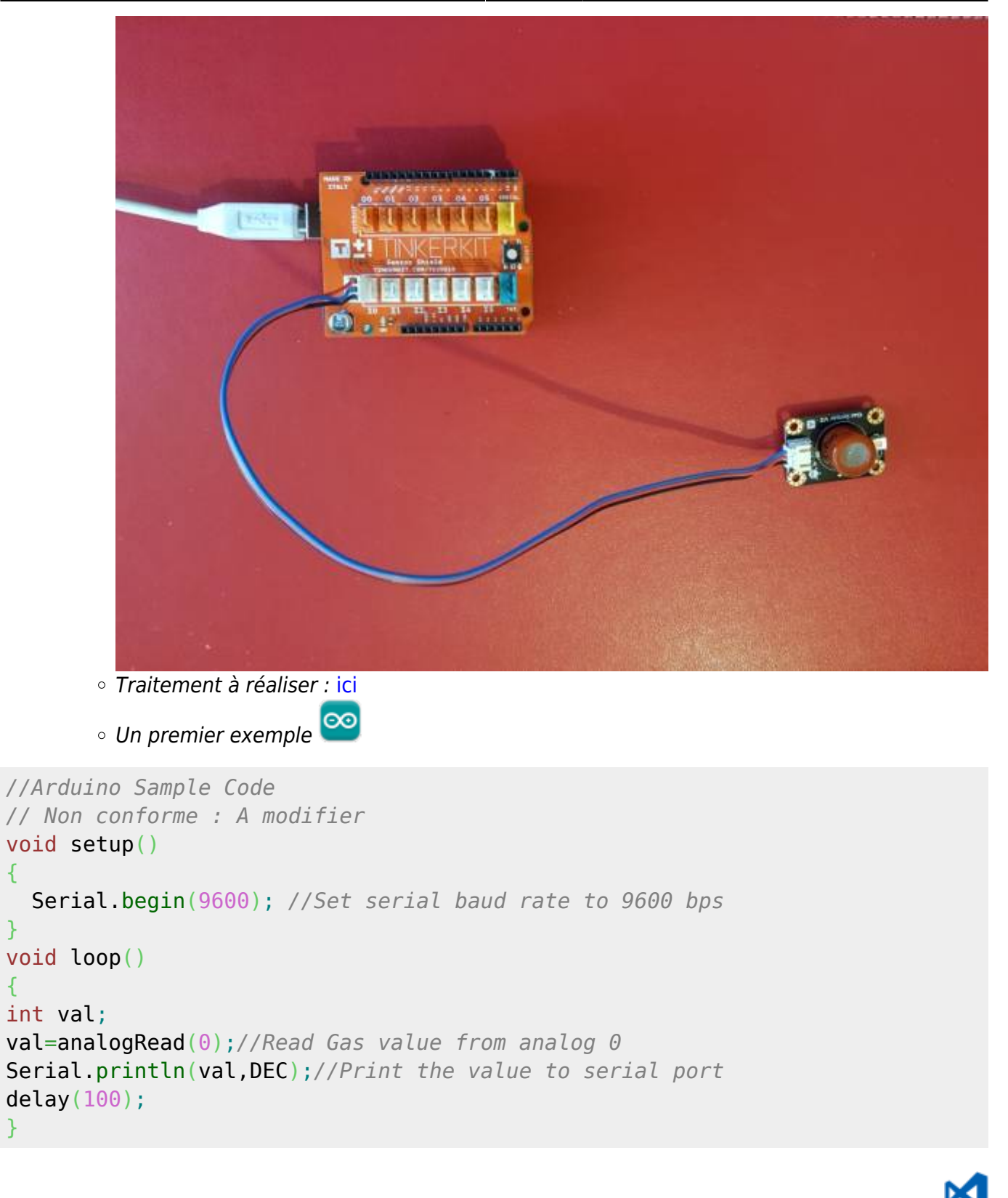

Le projet pour l'IDE **VSCode** de l'exemple ci-dessus est téléchargeable [A venir](#page-0-0)

# C#

*Programmation d'une carte FEZ avec l'IDE Visual Studio Community*

A venir

{

}

{

}

# **2. Capteur de CO²**

## **2.1 Généralités**

 Le **dioxyde de carbone**, aussi appelé gaz carbonique ou anhydride carbonique, est un composé inorganique dont la formule chimique est CO2, la molécule ayant une structure linéaire de la forme O=C=O. Il se présente, sous les conditions normales de température et de pression, comme un gaz incolore, inodore, à la saveur piquante. Le CO2 est utilisé par l'anabolisme des végétaux pour produire de la biomasse à travers la photosynthèse, processus qui consiste à réduire le dioxyde de carbone par l'eau, grâce à l'énergie lumineuse reçue du soleil et captée par la chlorophylle, en libérant de l'oxygène pour produire des oses, et en premier lieu du glucose par le cycle de Calvin.

À partir d'une certaine concentration dans l'air, ce gaz s'avère dangereux, voire mortel. La valeur limite d'exposition est de **3 % sur une durée de 15 minutes**. Cette valeur ne doit jamais être dépassée. Au-delà, les effets sur la santé sont d'autant plus graves que la teneur en CO2 augmente.

Près de 87% des émissions de dioxyde de carbone attribuables à l'homme proviennent de la combustion de combustibles fossiles, tels que le charbon, le gaz naturel et le pétrole. [Wikipédia](https://fr.wikipedia.org/wiki/Dioxyde_de_carbone)

## **2.2 Module SEN0159 à capteur MG811**

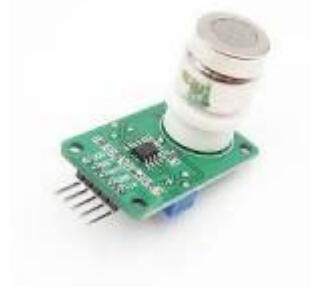

*Source* : [wiki](https://www.dfrobot.com/wiki/index.php/CO2_Sensor_SKU:SEN0159)

Module basé sur le capteur de gaz MG-811 permettant de détecter la présence de CO2. Un booster 6V met le capteur à température permettant une mesure précise. Haute sensibilité et temps de réponse rapide. Le module possède une sortie analogique et une sortie digitale ON/OFF (seuil réglable par potentiomètre).

### *Distributeur* : [Gotronic](https://www.gotronic.fr/art-capteur-de-co2-sen0159-22969.htm)

- *Caractéristiques*
	- Alimentation: 5 Vcc
	- Sorties: une analogique et une digitale
	- $\circ$  Dimensions: 42 x 32 x 30 mm

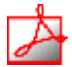

- Fichier Acrobat Reader à télécharger [ici](http://image.dfrobot.com/image/data/SEN0159/CO2b%20MG811%20datasheet.pdf)
- [schéma du module](http://image.dfrobot.com/image/data/SEN0159/CO2%20Sensor%20V1%20SCH.pdf)

## *Modèle*

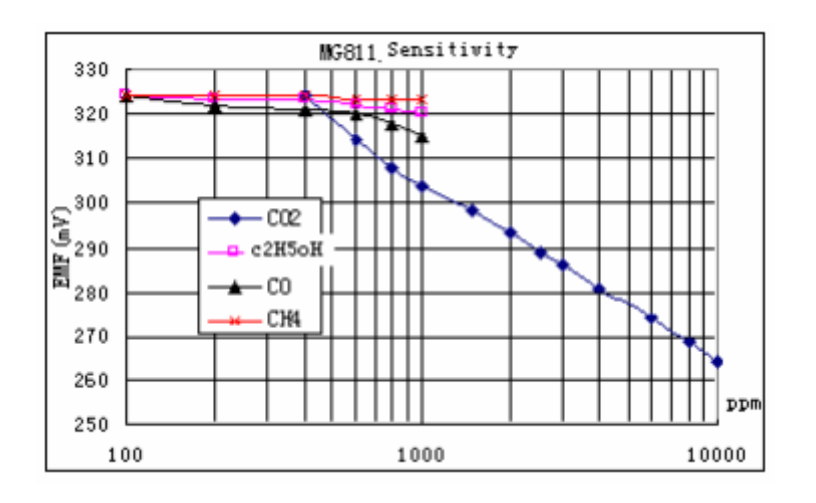

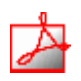

## *Aide* pour la *simulation de la chaîne de mesure*

- $x \overline{y}$ Les équations de la chaîne de mesure sont téléchargeables [ici](https://webge.fr/doc/wikis/pdf/Algorithme/ALGO_CdM_CO2_MG811.zip)
- Le modèle à simuler est téléchargeable [ici](https://webge.fr/doc/wikis/xlsx/SIM_XLSX_CdM_CO2_MG811.zip)

## *Programmation d'une carte Arduino Uno R3*

- Bibliothèques à installer dans l'IDE : aucune
- Connexion à un shield [Tinkerkit v2](https://webge.fr/doc/wikis/pdf/TinkerkitV2.pdf).

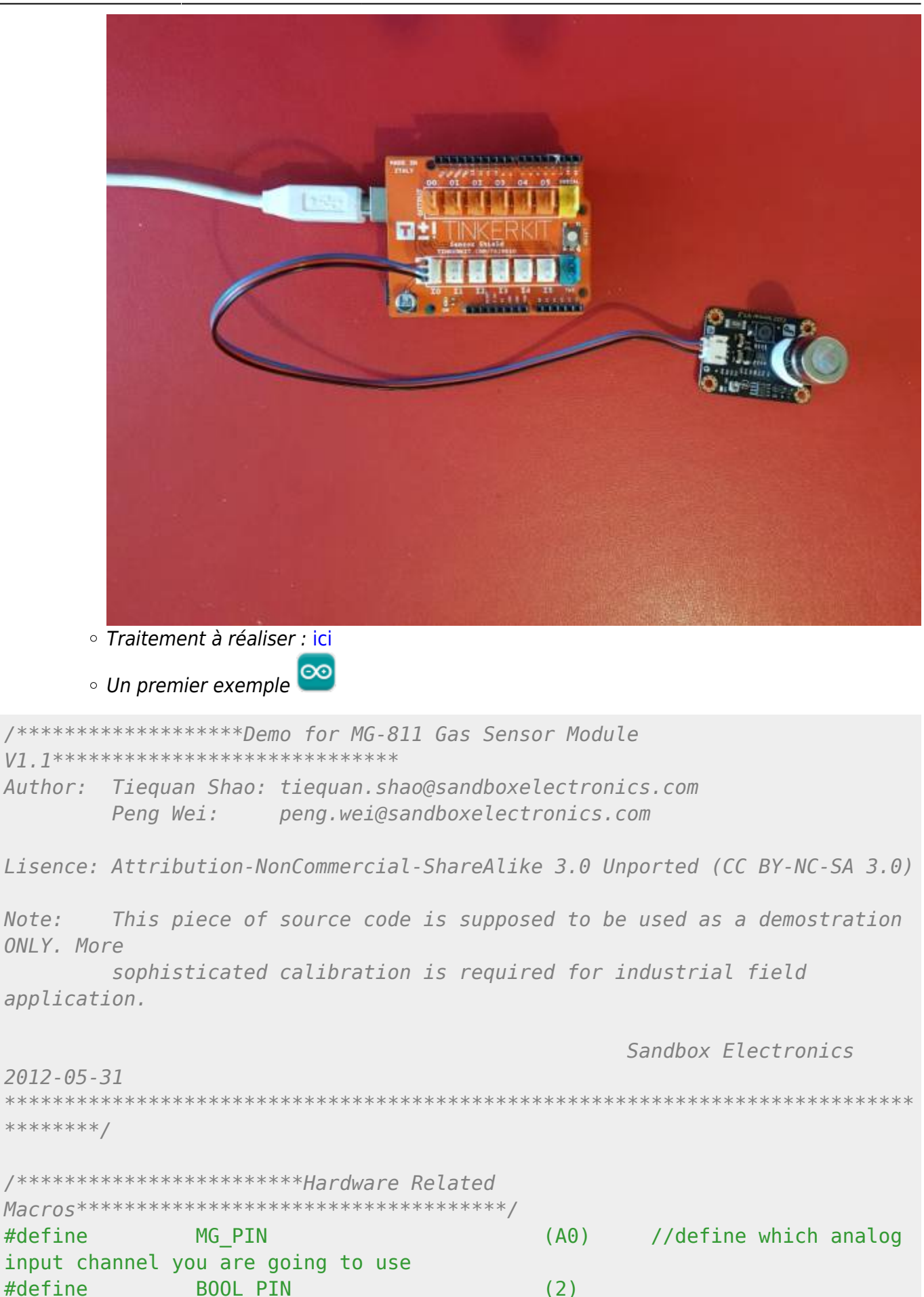

http://webge.fr/dokuwiki/

DC GAIN

#define

amplifier

Note:

//define the DC gain of

 $(8.5)$ 

```
/************************Software Related
#define
              READ SAMPLE INTERVAL
                                                 //define how many
                                         (50)samples you are going to take in normal operation
#define
              READ SAMPLE TIMES
                                                 //define the time
                                         (5)interval(in milisecond) between each samples in
                                                 //normal operation
/***********************Application Related
Maccros*********************************************///These two values differ from sensor to sensor. user should derermine this
value.
#define
              ZERO POINT VOLTAGE
                                         (0.220) //define the output of
the sensor in volts when the concentration of CO2 is 400PPM
              REACTION VOLTGAE
                                         (0.030) //define the voltage
#define
drop of the sensor when move the sensor from air into 1000ppm CO2
********/
float
              CO2Curve[3] ={2.602, ZERO POINT VOLTAGE, (REACTION VOLTGAE/(2.602-3))};
                                                 //two points are taken
from the curve.
                                                 //with these two
points, a line is formed which is
                                                 //"approximately
equivalent" to the original curve.
                                                 //data format:\{x, y,slope}; point1: (lg400, 0.324), point2: (lg4000, 0.280)
                                                 // slope = ( reaction)voltage ) / (log400 -log1000)
void setup()Serial. begin (9600);
                                                 //UART setup, baudrate
= 9600bpspinMode(BOOL PIN, INPUT);
                                                 //set pin to input
   digitalWrite(BOOL PIN, HIGH);
                                                 //turn on pullup
resistors
  Serial.print("MG-811 Demostration\n");
Y.
void loop()
   int percentage;
   float volts:
   volts = MGRead(MG PIN);Serial.print( "SEN0159:" );
```

```
Serial.print(volts);
                            ");
   Serial.print( "V
   percentage = MGGetPercentage(volts, CO2Curve);Serial.print("CO2:");if (percentage == -1) {
       Serial.print("<400");
   \} else {
       Serial.print(percentage);
   <sup>}</sup>
   Serial.print( "ppm" );
   Serial.print("n");
   if (digitalRead(B00L PIN) ) {
       Serial.print( "=====B00L is HIGH======" );
   } else {
       Serial.print( "===B00L is L0W====" );
   <sup>}</sup>
   Serial.print("n");
   delav(500):
<sup>}</sup>
Input: mg pin - analog channel
Output: output of SEN-000007
Remarks: This function reads the output of SEN-000007
********/
float MGRead (int mg pin)
Ł
   int i;float v=0;
   for (i=0; i<READ SAMPLE TIMES;i++) {
       v \leftarrow analogRead(mg pin);
       delay(READ SAMPLE INTERVAL);
   <sup>T</sup>
   v = (v/READ SAMPLE TIMES) *5/1024;return v;
X
/****************************** MQGetPercentage
**********************************
       volts - SEN-000007 output measured in volts
Input:
       pcurve - pointer to the curve of the target gas
Output: ppm of the target gas
```
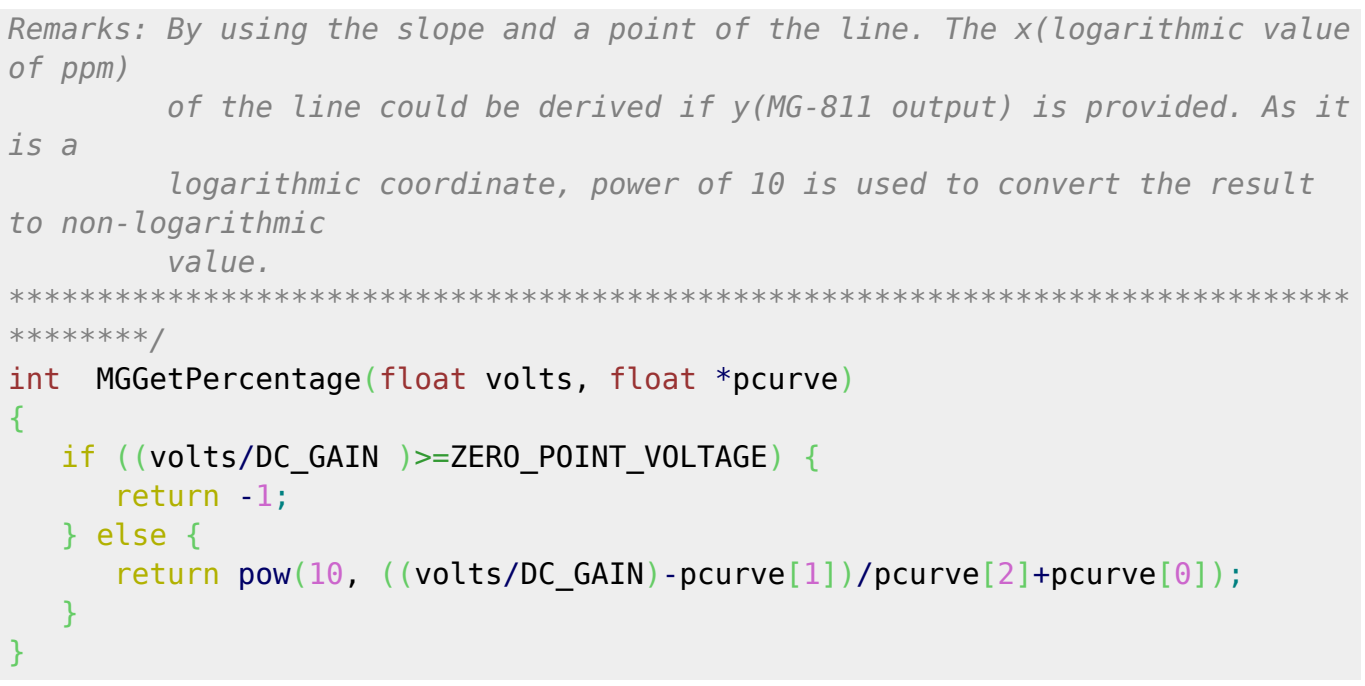

Le projet pour l'IDE **VSCode** de l'exemple ci-dessus est téléchargeable [ici](https://webge.fr/doc/wikis/code/Arduino/ARD_Uno_CO2_MG811.zip)

### *Programmation d'une carte FEZ avec l'IDE Visual Studio Community*

A venir

From: <http://webge.fr/dokuwiki/>- **WEBGE Wikis**

Permanent link: **<http://webge.fr/dokuwiki/doku.php?id=materiels:capteurs:gaz:gaz&rev=1628666357>**

Last update: **2021/08/11 09:19**

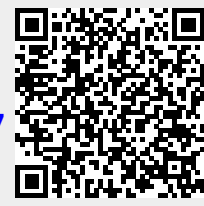

C#